#### **The ratio MSbetween to MSwithin**

#### **The ratio MS** between to MS within

#### THE CHI-SQUARE DISTRIBUTION

Let  $X_1, X_2, \ldots, X_{\nu}$  be  $\nu$  independent normally distributed random variables with mean zero and variance 1. Consider the random variable

$$
\chi^2 = X_1^2 + X_2^2 + \dots + X_\nu^2 \tag{38}
$$

where  $\chi^2$  is called *chi square*. Then we can show that for  $x \ge 0$ ,

$$
P(\chi^2 \le x) = \frac{1}{2^{\nu/2} \Gamma(\nu/2)} \int_0^x u^{(\nu/2)-1} e^{-u/2} du \tag{39}
$$

and  $P(\chi^2 \le x) = 0$  for  $x > 0$ .

#### **The ratio MS** between to MS within

#### THE CHI-SQUARE DISTRIBUTION

Let  $X_1, X_2, \ldots, X_{\nu}$  be  $\nu$  independent normally distributed random variables with mean zero and variance 1. Consider the random variable

$$
\chi^2 = X_1^2 + X_2^2 + \dots + X_\nu^2 \tag{38}
$$

where  $\chi^2$  is called *chi square*. Then we can show that for  $x \ge 0$ ,

$$
P(\chi^2 \le x) = \frac{1}{2^{\nu/2} \Gamma(\nu/2)} \int_0^x u^{(\nu/2)-1} e^{-u/2} du \tag{39}
$$

and  $P(\chi^2 \le x) = 0$  for  $x > 0$ .

Suppose  $y_1, y_2, ..., y_n$  is a random sample from a Normal distribution with mean  $\mu$  and variance  $\sigma^2$ . Then

$$
\frac{SS}{\sigma^2} = \frac{\sum_{i=1}^{n} (y_i - \bar{y})^2}{\sigma^2} \sim \chi^2_{n-1}
$$

#### **The ratio MSbetween to MSwithin**

#### THE F DISTRIBUTION

The State

A random variable is said to have the F distribution (named after R. A. Fisher) with  $\nu_1$  and  $\nu_2$  degrees of freedom if its density function is given by

$$
f(u) = \begin{cases} \frac{\Gamma\left(\frac{\nu_1 + \nu_2}{2}\right)}{\Gamma\left(\frac{\nu_1}{2}\right)\Gamma\left(\frac{\nu_2}{2}\right)} \nu_1^{\nu_1/2} \nu_2^{\nu_2/2} u^{(\nu_1/2)-1} (\nu_2 + \nu_1 u)^{-(\nu_1 + \nu_2)/2} & u > 0\\ 0 & u \le 0 \end{cases}
$$
(45)

Percentile values of the F distribution for  $\nu_1$ ,  $\nu_2$  degrees of freedom are denoted by  $F_{p,\nu_1,\nu_2}$ , or briefly  $F_p$  if  $\nu_1$ ,  $\nu_2$  are understood.

**Theorem 4-7:** Let  $V_1$  and  $V_2$  be independent random variables that are chi square distributed with  $v_1$ and  $\nu_2$  degrees of freedom, respectively. Then the random variable

$$
V = \frac{V_1/\nu_1}{V_2/\nu_2} \tag{48}
$$

has the F distribution with  $\nu_1$  and  $\nu_2$  degrees of freedom.

#### **Pitt & Shoaf 2002**

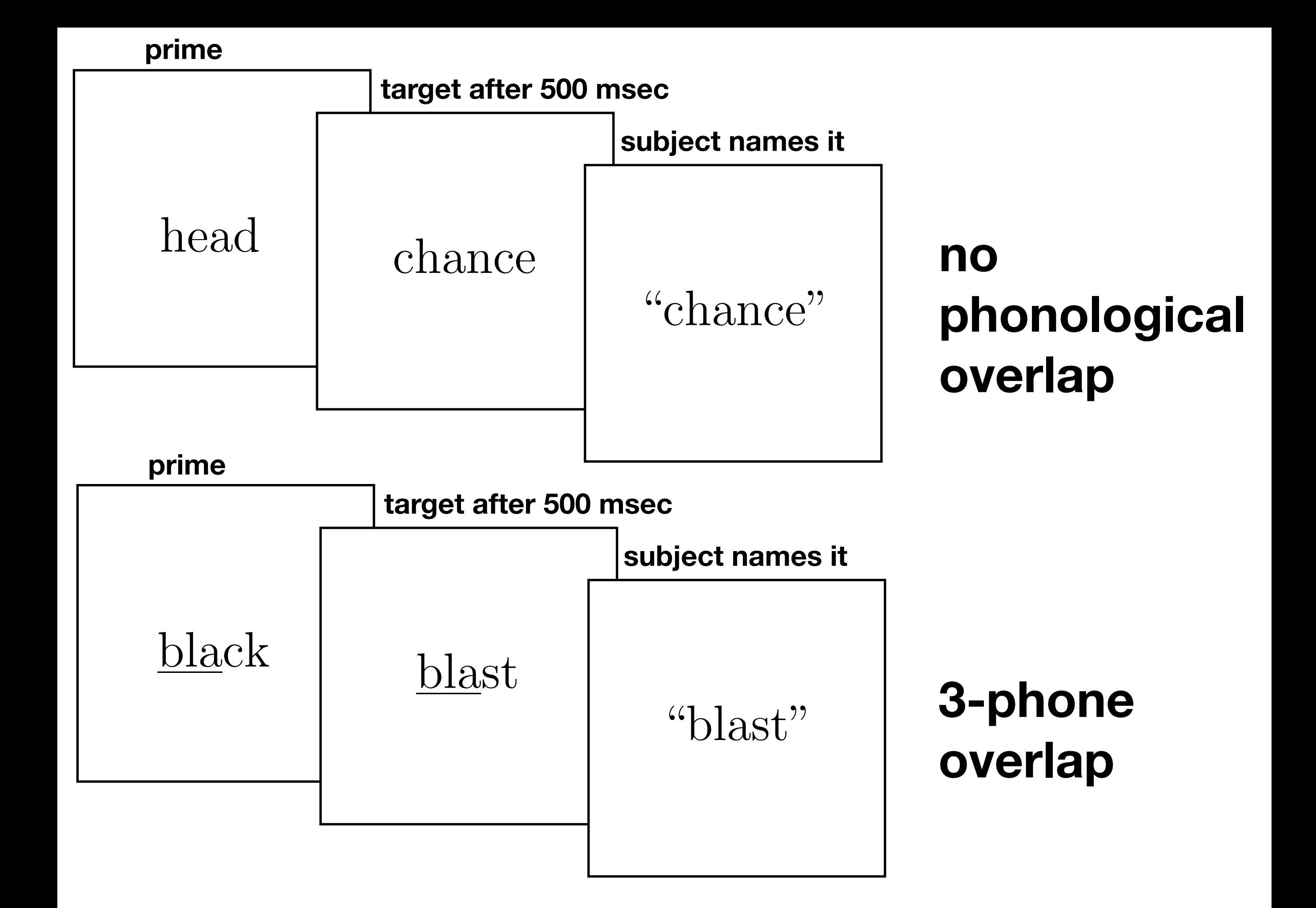

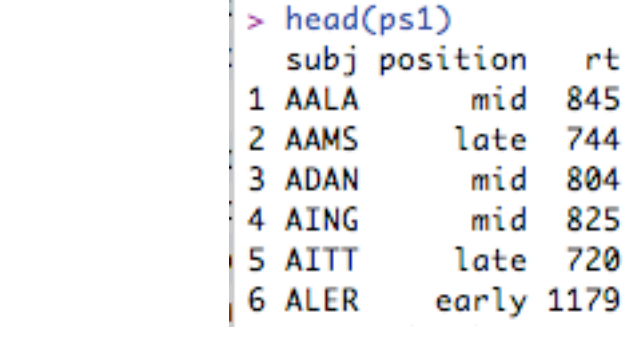

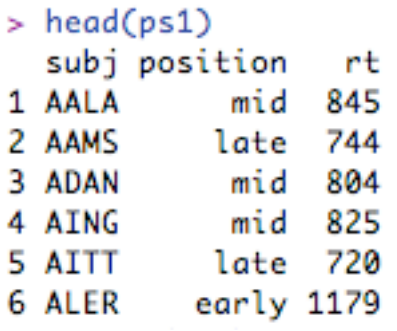

```
Get the SS by 
multiplying by n-1
```

```
> tapply(ps1$rt,ps1$position,length)
early late mid
    31
           33
                  32
> attach(ps1)
> var(rt[position=="early"])*(31-1) + var(rt[position=="mid"])*(32-1) + var(rt[position=="late"])*(33-1)
[1] 3136368
> length(rt)
\left[ \begin{smallmatrix} 1 \end{smallmatrix} \right] 96
> var(rt)*(96-1)[1] 3483523
```
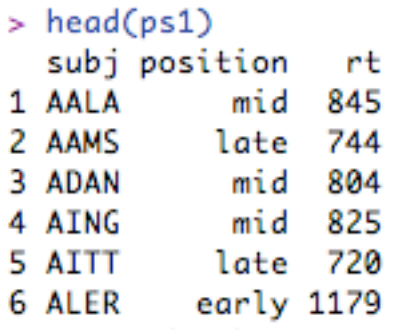

```
Get the SS by 
multiplying by n-1
```

```
> tapply(ps1$rt,ps1$position,length)
early late mid
             32
  31
        33
> attach(ps1)
> var(rt[position=="early"])*(31-1) + var(rt[position=="mid"])*(32-1) + var(rt[position=="late"])*(33-1)
[1] 3136368
             weighted average of within-level variance
> length(rt)
F17 96
> var(rt)*(96-1)[1] 3483523
```
**total variance across the whole experiment**

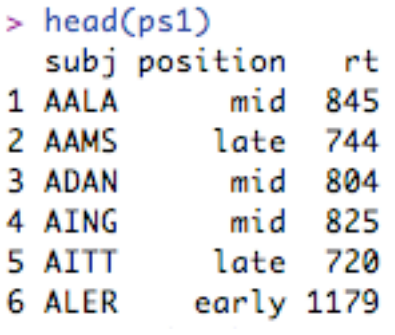

}

## **Get the SS by multiplying by** *n*-1

myvariance  $\le$ - function(x) {  $n \leq$  length(x); # to figure out what the mean is, xbar  $\langle$ - sum(x)/n; # we need to divide by the number of observations

nminusone  $\le$  length(x) -1; # the degrees of freedom are one less  $sum((x-xbar)^2)/nminusone$  # divide sum of squared deviations by the degrees of freedom

```
> tapply(ps1$rt,ps1$position,length)
early late
              mid
   31
         33
               32
> attach(ps1)
> var(rt[position=="early"])*(31-1) + var(rt[position=="mid"])*(32-1) + var(rt[position=="late"])*(33-1)
\begin{bmatrix} 1 \\ 2 \end{bmatrix} 3136368
               weighted average of within-level variance
> length(rt)
[1] 96
> var(rt)*(96-1)[1] 3483523
```
**total variance across the whole experiment**

#### **The treatment effect**

 $x_{ij} - \bar{x} = (\bar{x}_j - \bar{x}) + (x_{ij} - \bar{x}_j)$ 

#### **The treatment effect**

 $x_{ij} - \bar{x} = (\bar{x}_j - \bar{x}) + (x_{ij} - \bar{x}_j)$ 

$$
347,155 = 3,483,523 - 3,136,368
$$

Wednesday, March 17, 2010

#### **Acknowledge degrees of freedom**

 $MS =$ *SS df*

- $> msb \leftarrow 3136368 / (3-1)$
- > msw <- 347155/ ((31-1)+(32-1)+(33-1))
- > 1-pf(msb/msw,2,93)
- [1] 0.007585556

#### **How likely is this F-ratio?**

```
> fitted <- aov(rt~position,data=ps1)
> anova(fitted)
Analysis of Variance Table
Response: rt
```
 Df Sum Sq Mean Sq F value Pr(>F) position 2 347155 173577 5.1469 0.007586 \*\* Residuals 93 3136368 33724  $- -$ Signif. codes: 0 '\*\*\*' 0.001 '\*\*' 0.01 '\*' 0.05 '.' 0.1 ' ' 1

#### **Flynn & Lust 80**

#### **Relative clauses**

# **subject-extracted** (Gayle hates) the guy who telephoned Oprah **object-extracted**

(Gayle hates) the guy who Oprah telephoned

#### **Relative clauses**

#### **"free"** (I'll have) what he's having

### **lexically-headed** (I'll have) the drink which he's having

#### Relative Types

Lexically Headed Relatives

- Determinate Head  $\mathbf{I}$ .
- - Non-determinate Head II.
- 

#### Nonlexically Headed

III. Free Relative ("what").

Big Bird pushes the balloon which bumps Ernie

Ernie pushes the thing which touches Big Bird

Cookie Monster hits what pushes Big Bird

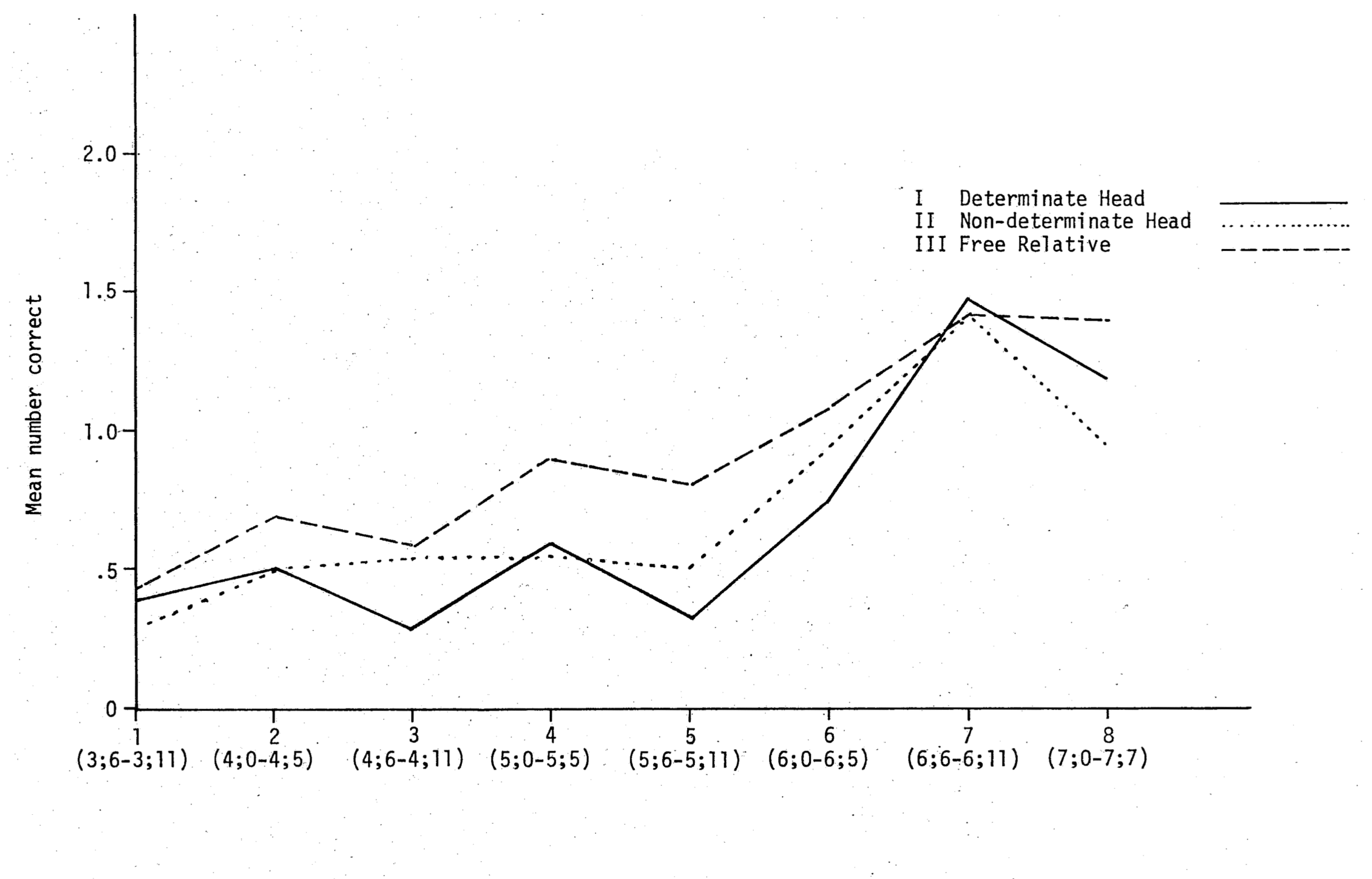

Development of Imitation Success on 3 Relative Types Over 8 Age Groups Figure 1:

**3x2x8**

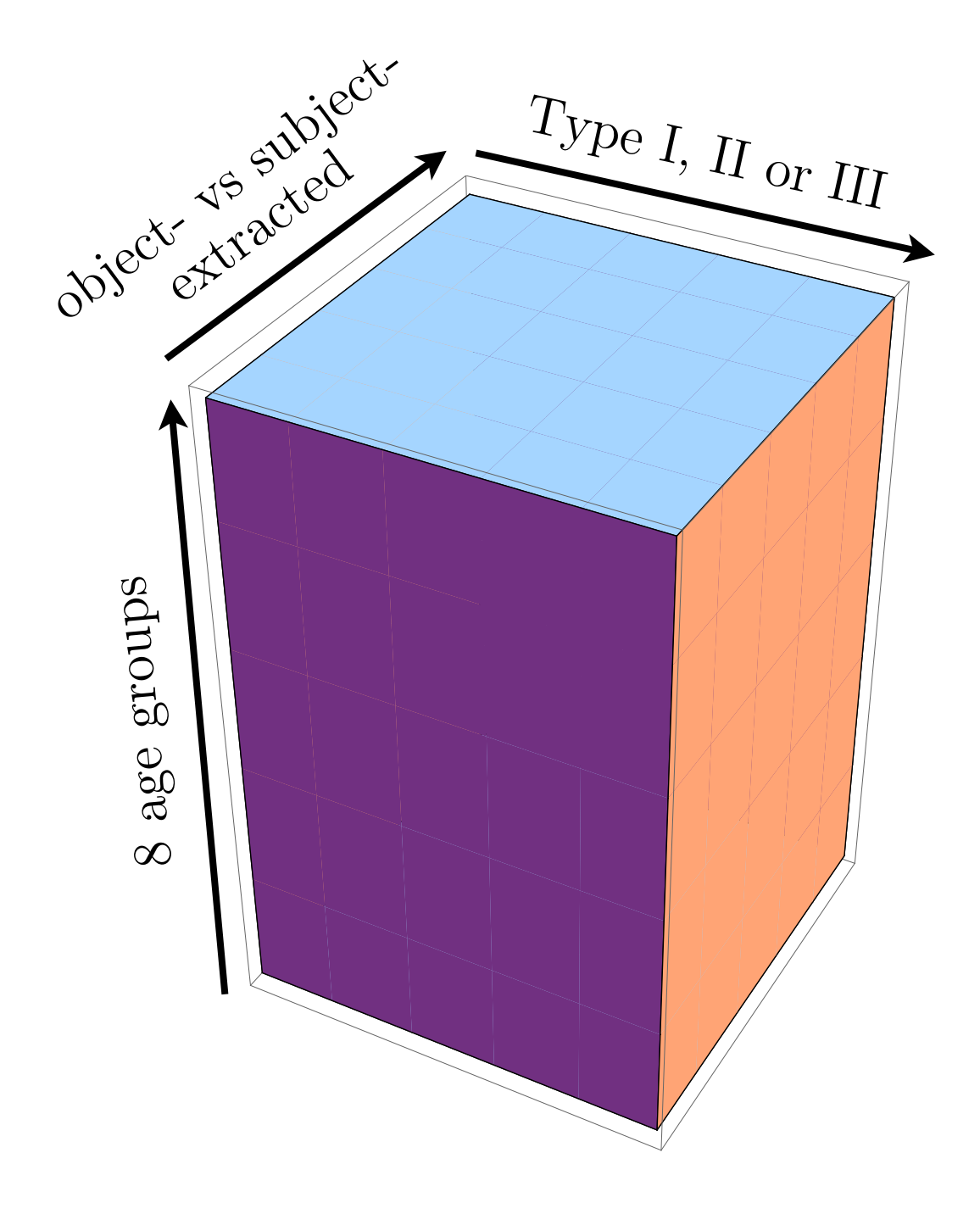

**Relative clause Type had a significant effect on the success of children's imitations F(2,176)=7.49 p < .001**

### **Planned comparisons**

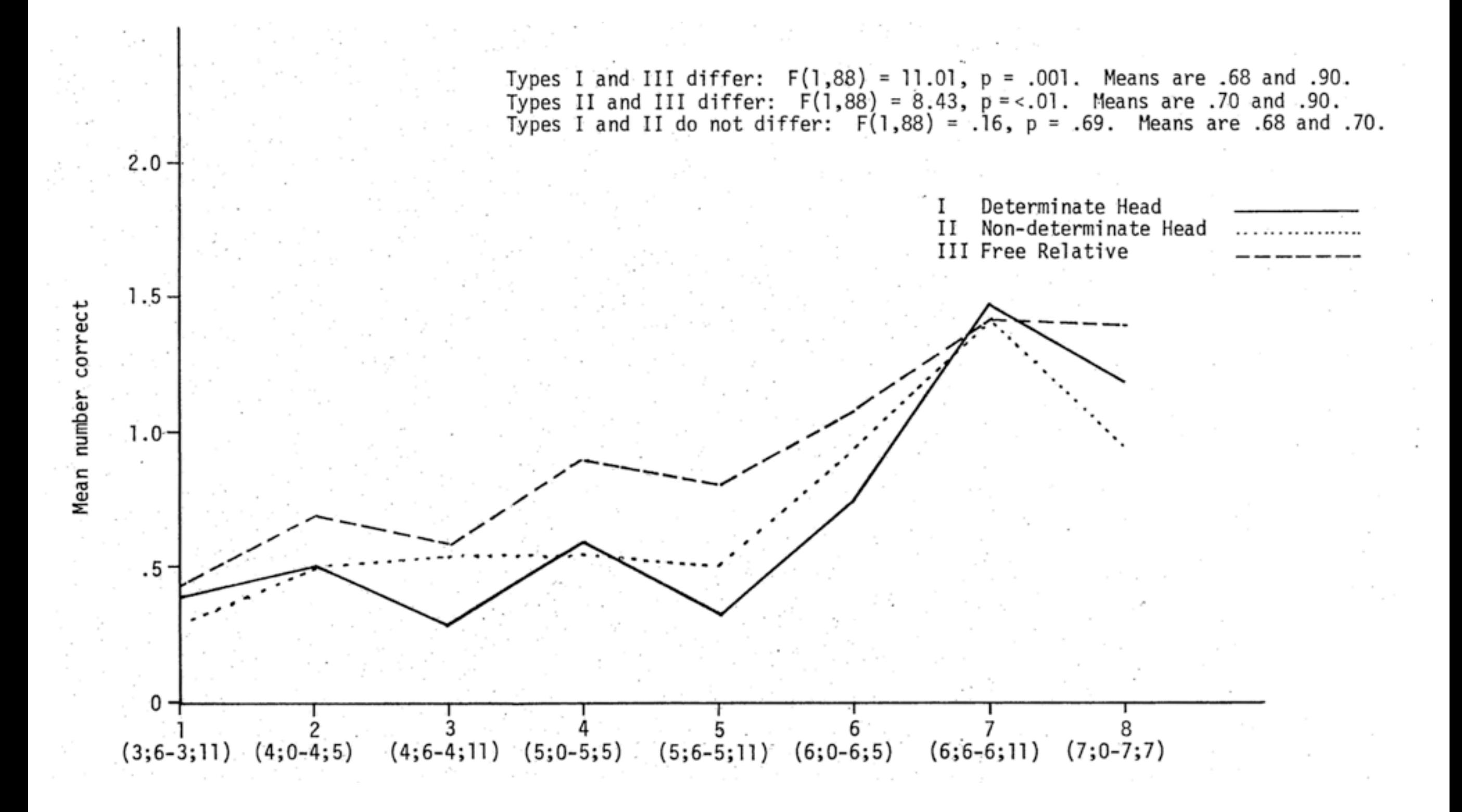

# Z  $\prime$   $\nu$ **t statistic is a ratio**

## **t2 is a ratio of chi-squared r.v.'s**

Wednesday, March 17, 2010